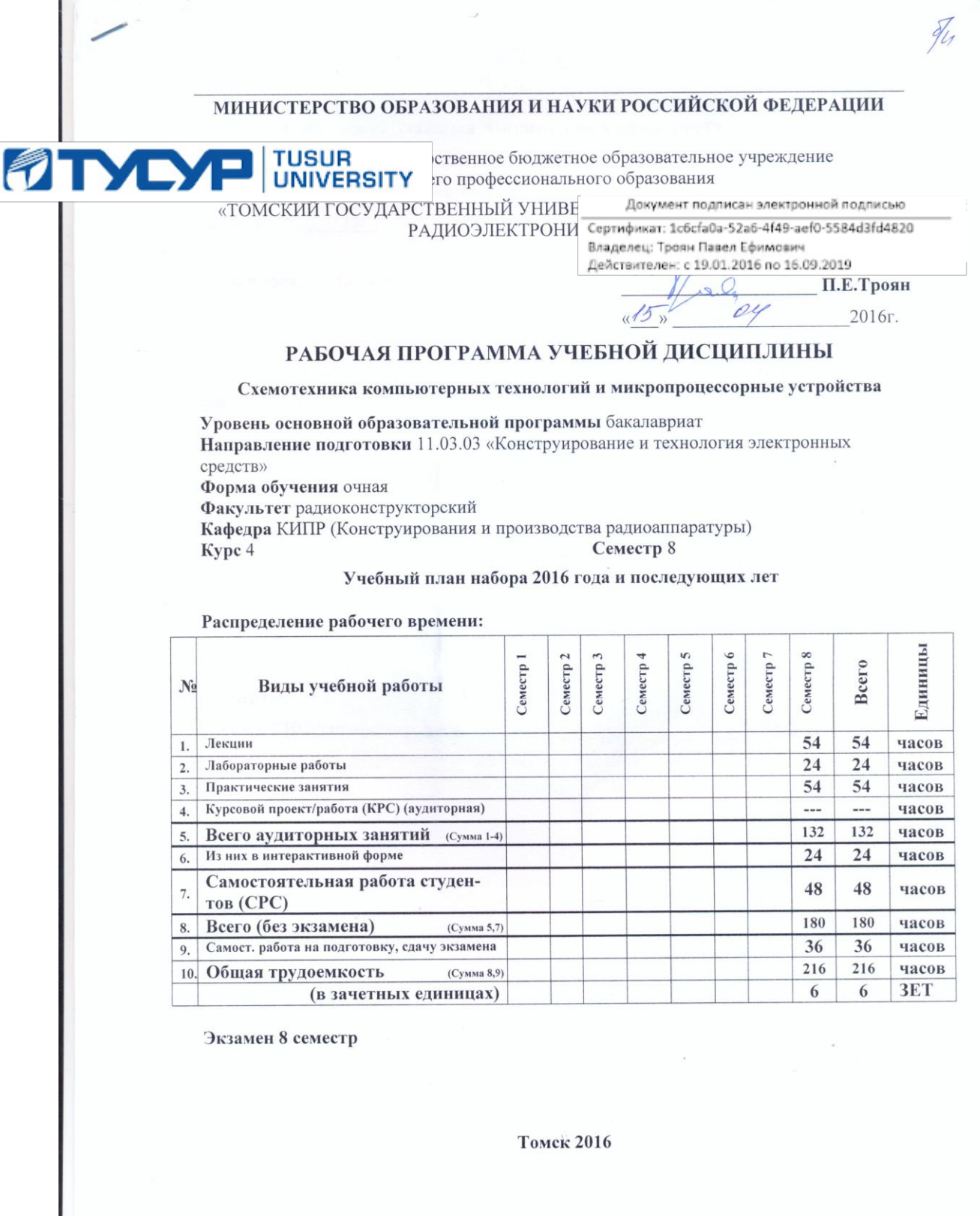

I

Рабочая программа составлена с учетом требований Федерального Государственного образовательного стандарта высшего образования (ФГОС ВО) по направлению 11.03.03 «Конструирование и технология электронных средств», утвержденного 12.11.2015, рассмотрена и утверждена на заседании кафедры « 4 » сепрело 20(6 г., протокол №  $3/206$ .

 $\overline{2}$ 

Разработчик:

зав. кафедрой КИПР

Озеркин Д.В.

Рабочая программа согласована с факультетом, профилирующей кафедрой направления подготовки.

Декан

Озеркин Д.В.

Зав. кафедрой КИПР

Озеркин Д.В.

Эксперты: Кафедра КИПР, профессор, д.т.н.

Масалов Е.В.

 $\sqrt{2}$ 

#### **1. Цель освоения дисциплины**

Целью преподавания дисциплины является ознакомление студентов с современными тенденциями цифровой схемотехники при проектировании микропроцессорных и компьютерных устройств.

## **2. Место дисциплины в структуре основной образовательной программы (ООП)**

Дисциплина «Схемотехника компьютерных технологий и микропроцессорные устройства» относится к вариативной части обязательных дисциплин Б1.В.ОД.12 рабочего учебного плана направления подготовки 11.03.03 «Конструирование и технология электронных средств».

Дисциплина «Схемотехника компьютерных технологий и микропроцессорные устройства» базируется на ранее изученных дисциплинах:

- Теоретические основы электротехники (Б1.Б.20);

- Схемо- и системотехника электронных средств (Б1.В.ОД.3);

- Основы радиоэлектроники (Б3.В.ОД.2).

# **3. Компетенции обучающегося, формируемые в результате освоения дисциплины**

Процесс изучения дисциплины направлен на формирование следующих компетенций:

- способностью моделировать объекты и процессы, используя стандартные пакеты автоматизированного проектирования и исследования (**ПК-1**).

В результате изучения дисциплины студент должен:

#### **Знать:**

- программные средства компьютерной графики;

- основные понятия и законы электрических и магнитных цепей; методы анализа цепей постоянного и переменного токов; принципы действия электронных приборов;

- схемо- и системотехнику электронных средств; современную элементную базу электронных средств и тенденции ее развития;

- технические характеристики и экономические показатели лучших отечественных и зарубежных образцов конструкций микропроцессорных и компьютерных устройств;

- технические требования, предъявляемые к готовой продукции в сфере цифровых технологий.

#### Уметь:

- использовать стандартные пакеты прикладных программ для решения практических залач:

- представлять технические решения с использованием средств компьютерной графики;

- выполнять математическое моделирование цифровых устройств с целью оптимизации их параметров.

#### Влалеть:

 $\overline{a}$ современными программными средствами ПОДГОТОВКИ конструкторскотехнологической документации;

- методами оптимизации проектных решений, отвечающих целям функционирования и обеспечения характеристик цифрового устройства, определяющих его качество.

Содержание дисциплины: схемотехнические проблемы построения цифровых узлов и устройств; функциональные узлы комбинационного типа; функциональные узлы последовательностного типа (автоматы с памятью); запоминающие устройства; микропроцессорные БИС/СБИС и их применение в микропроцессорных системах; интерфейсные БИС/СБИС микропроцессорных комплектов; программируемые логические матрицы, программируемая матричная логика, базовые матричные кристаллы; современные и перспективные БИС/СБИС со сложными программируемыми и репрограммируемыми структурами (FPGA, CPLD, FLEX, SOC и др.); методика и средства проектирования цифровых устройств.

## **4. Объем дисциплины и виды учебной работы**

Общая трудоемкость дисциплины составляет 6 зачетных единиц.

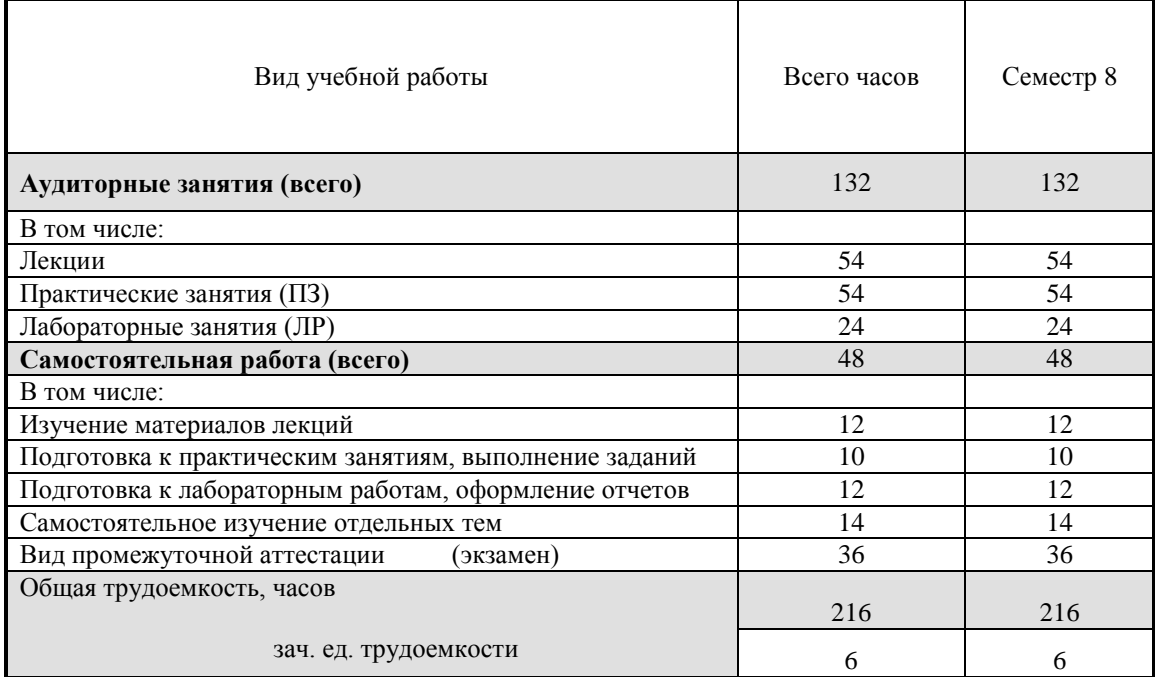

## **5. Содержание дисциплины**

## **5.1. Разделы дисциплин и виды занятий**

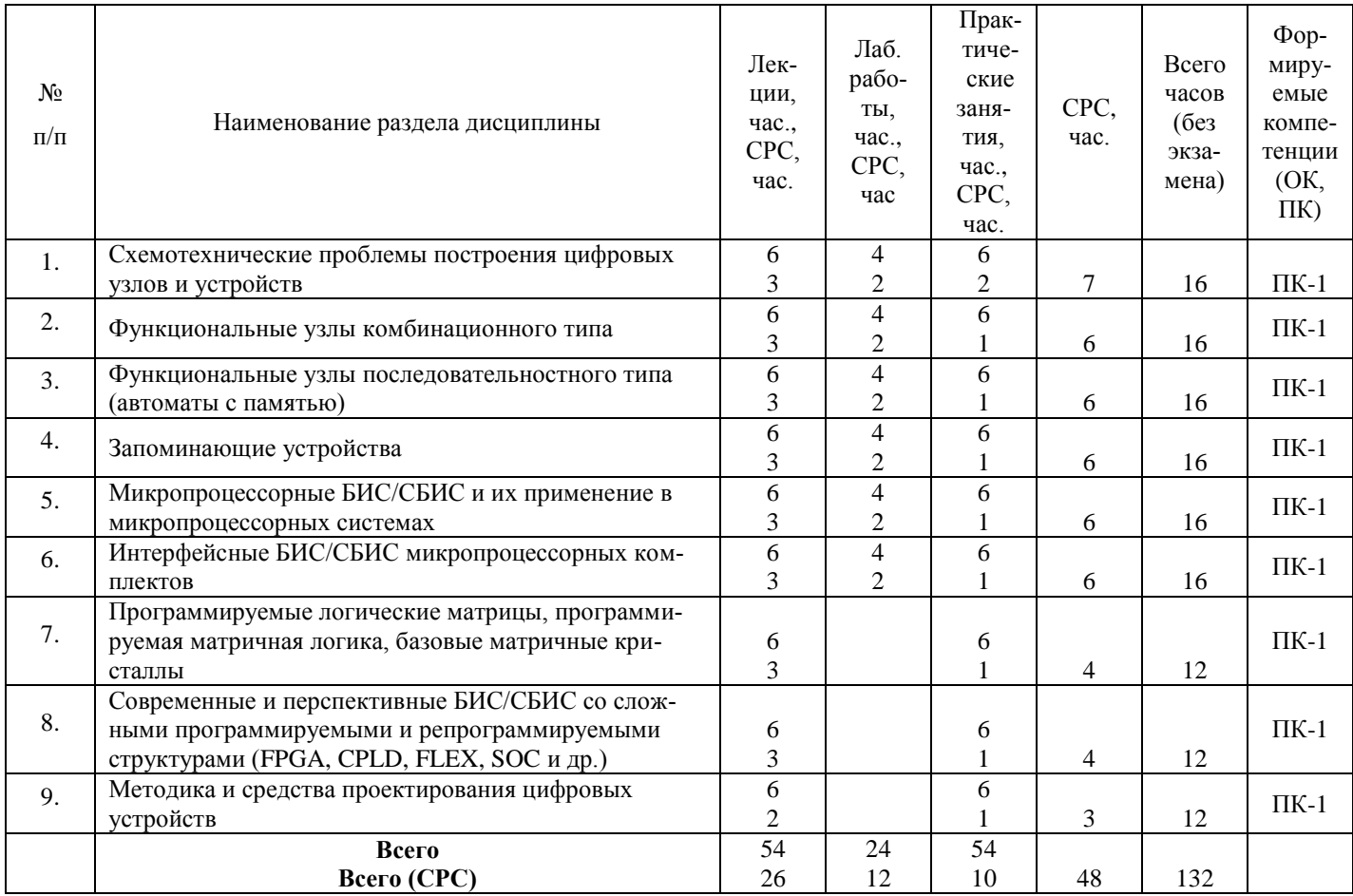

# **5.2. Содержание разделов дисциплины (по лекциям)**

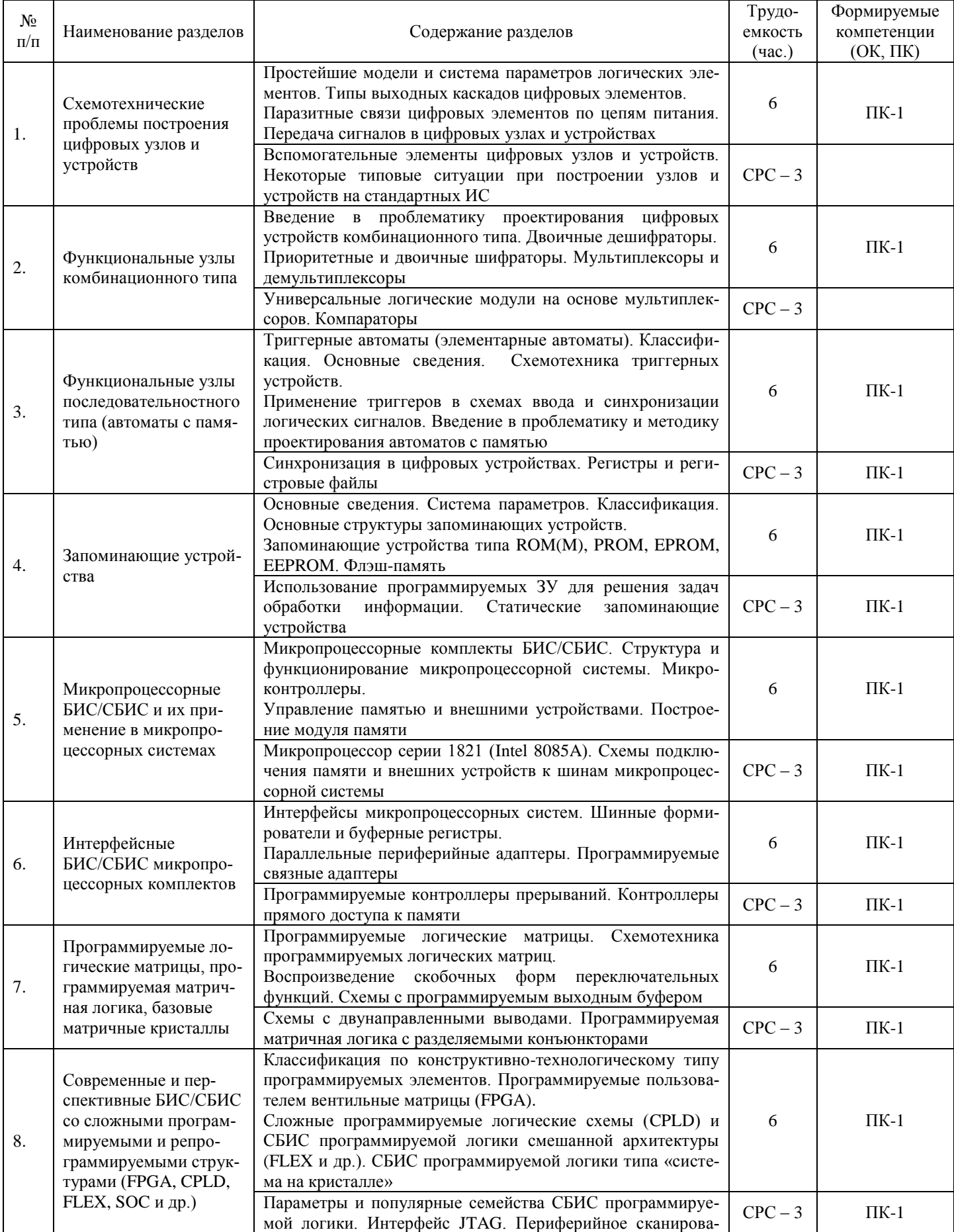

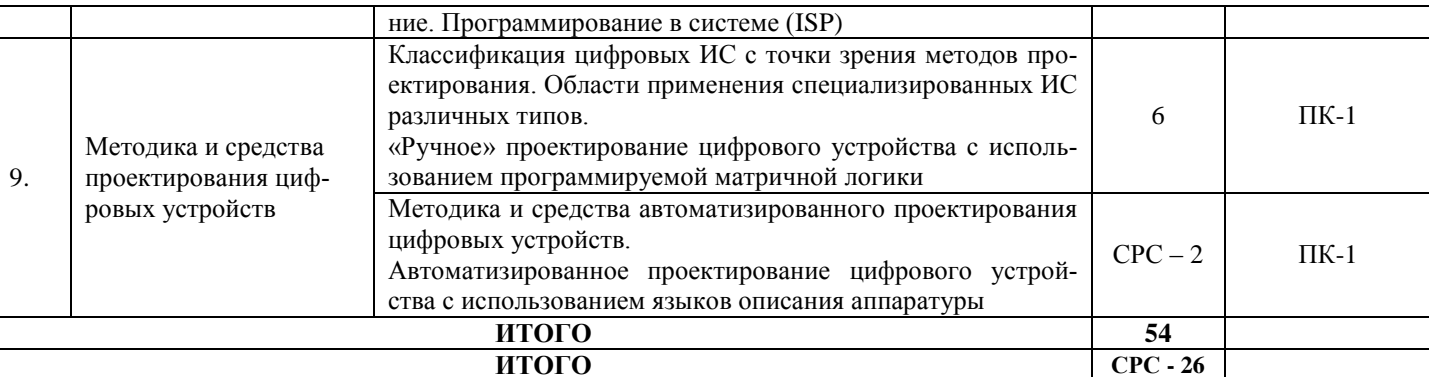

#### 5.3. Разделы дисциплины и междисциплинарные связи с обеспечивающими (предыдущими) и обеспечиваемыми (последующими) дисциплинами

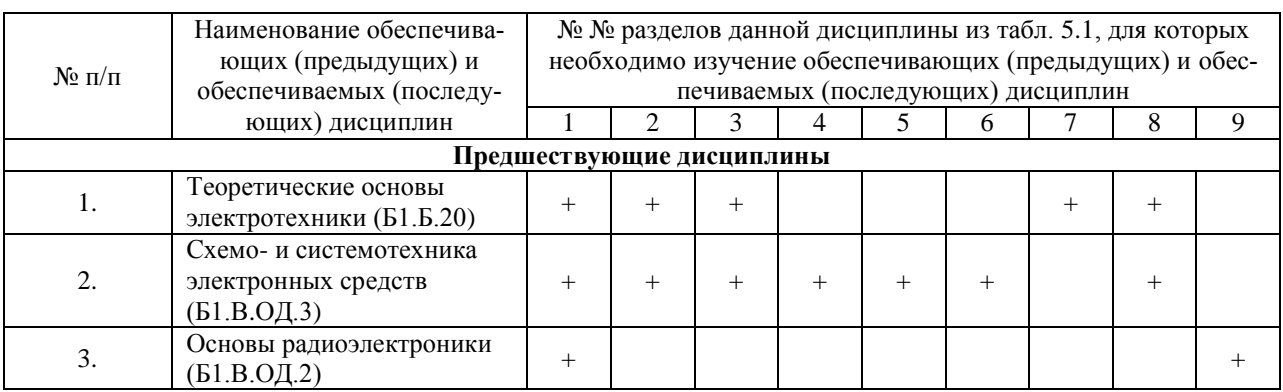

Последующие дисциплины отсутствуют, поскольку «Схемотехника компьютерных технологий и микропроцессорные устройства» преподается в последнем (восьмом) семестре.

#### 5.4. Соответствие компетенций, формируемых при изучении дисциплины, и вилов занятий

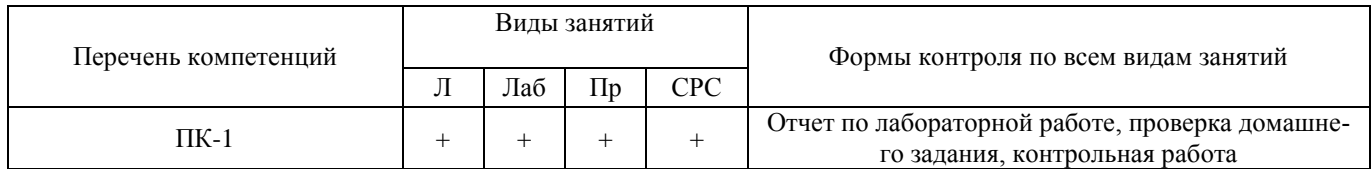

Л - лекция, Пр - практические и семинарские занятия, Лаб - лабораторные работы, СРС - самостоятельная работа студентов

### **6. Методы и формы организации обучения**

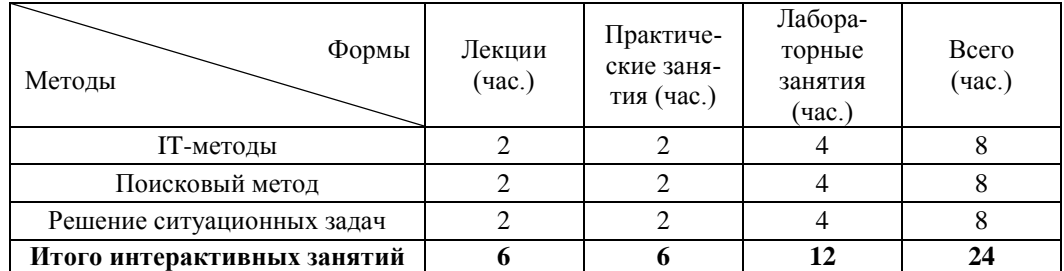

## **Технологии интерактивного обучения при разных формах занятий в часах**

## **7. Лабораторный практикум**

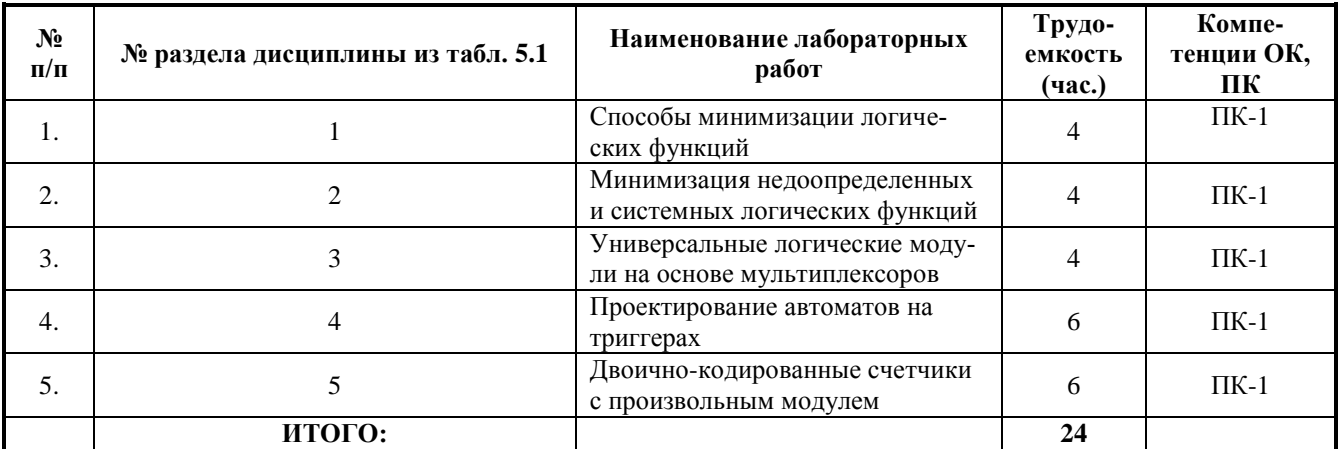

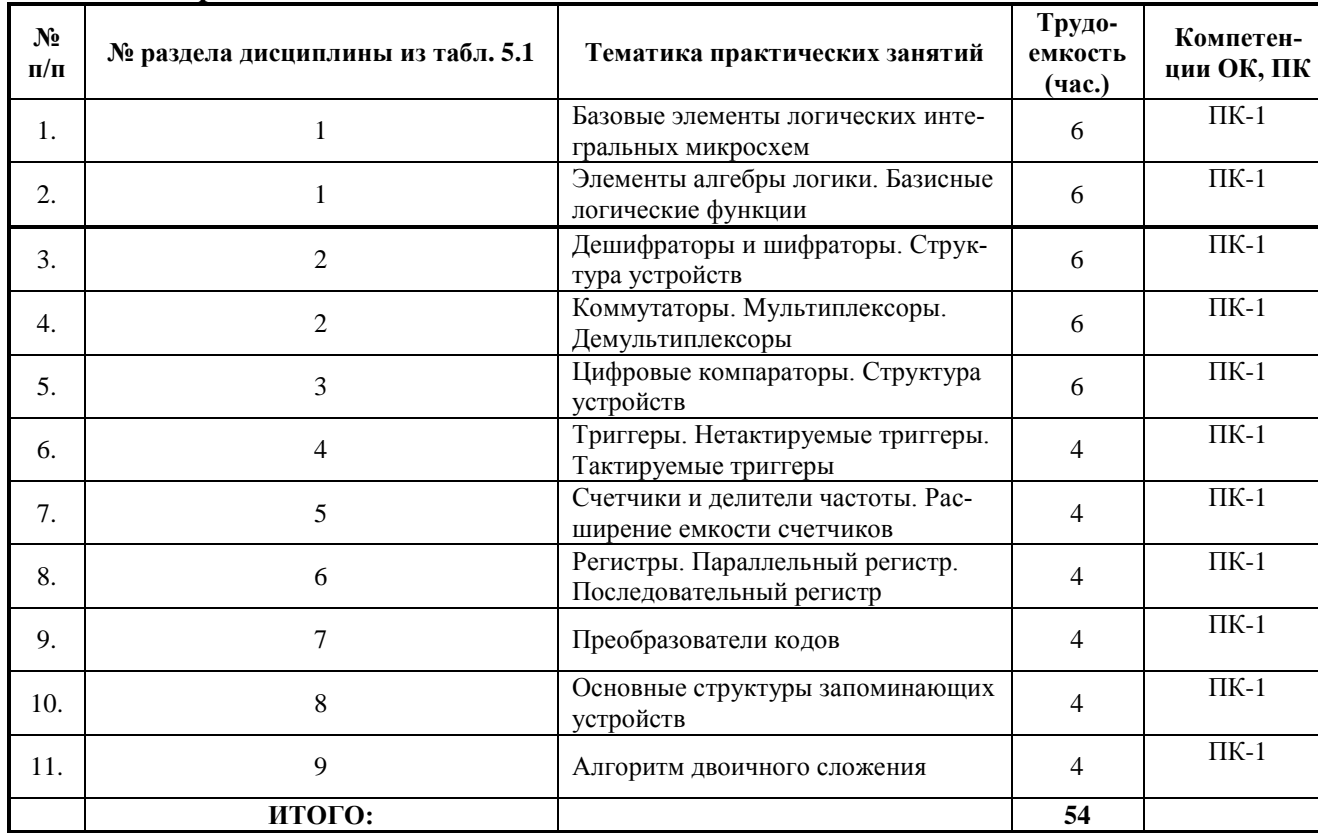

┱

#### **8. Практические занятия**

 $\mathsf{r}$ 

# **9. Самостоятельная работа**

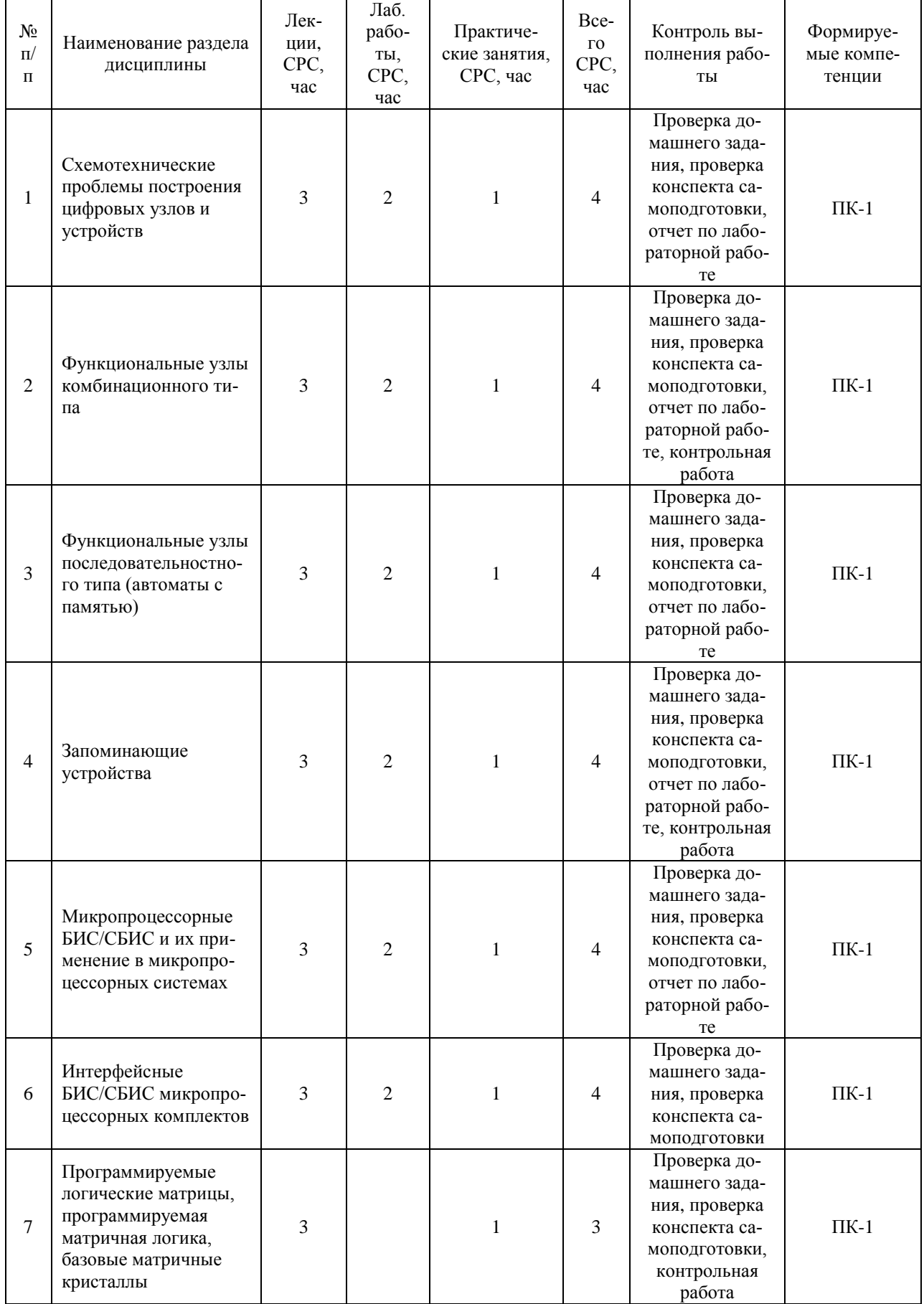

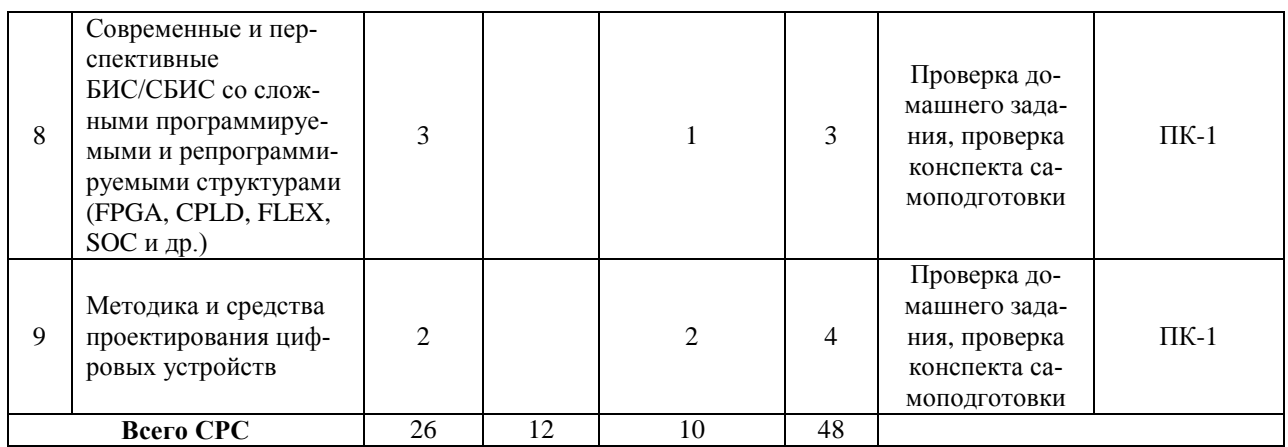

#### **10. Примерная тематика курсовых проектов (работ)** не предусмотрено

#### **11. Рейтинговая система для оценки успеваемости студентов**

Балльные оценки для элементов контроля в восьмом семестре, заканчивающимся экзаменом

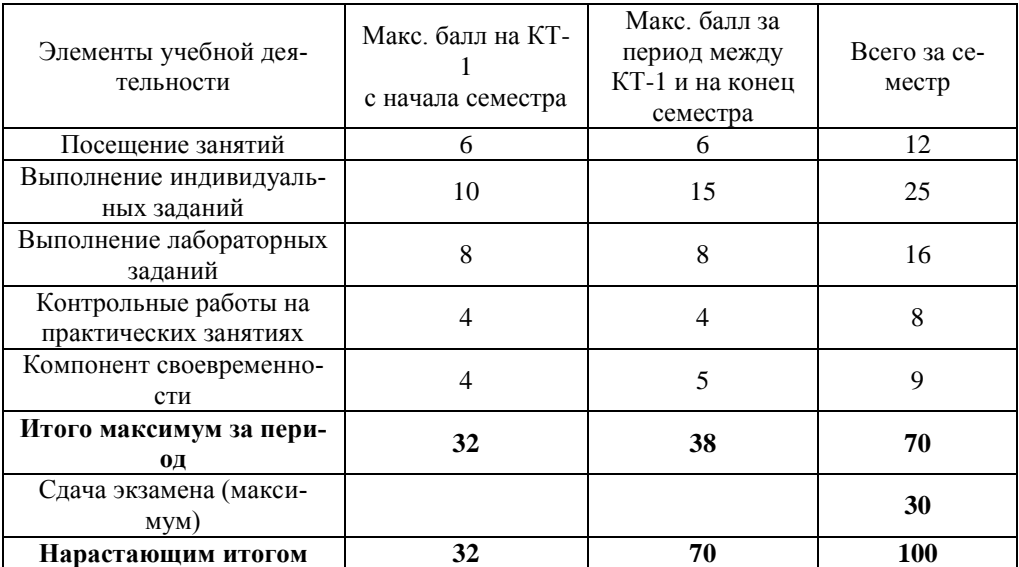

#### Пересчет баллов в оценки за контрольные точки

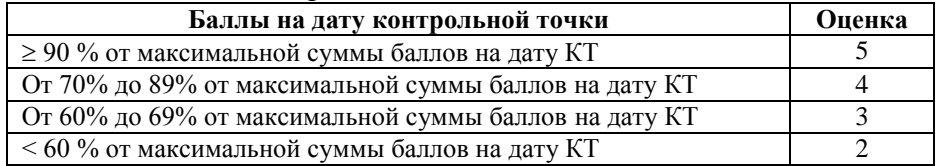

#### Пересчет суммы баллов в традиционную и международную оценку

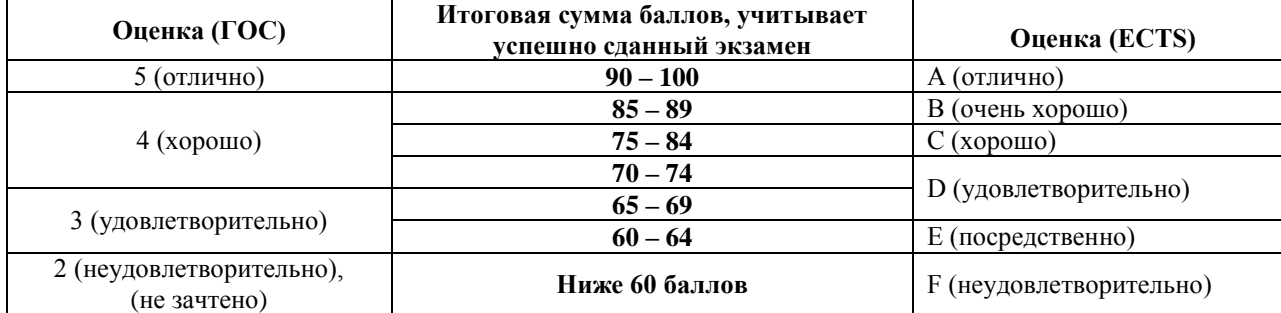

#### **12. Учебно-методическое и информационное обеспечение дисциплины**

12.1 Основная литература:

1. Калабеков Б.А. Цифровые устройства и микропроцессорные системы. – М.: Горячая линия - Телеком, 2007. – 336 с. Всего 135.

12.2 Дополнительная литература:

1. Разевиг В.Д. Схемотехническое моделирование с помощью Micro-CAP 7. – М.: Горячая линия – Телеком, 2003. – 368 с. Всего 15.

2. Каплан Д. Практические основы аналоговых и цифровых схем. М.: Техносфера, 2006. – 174 с. Всего 35.

3. Фрике К. Вводный курс цифровой электроники: Учебное пособие для ВУЗов. М.: Техносфера, 2004. – 426 с. Всего 29.

4. Медведев Б.Л. Практическое пособие по цифровой схемотехнике. М.: Мир, 2004.  $-407$  c. Bcero 30.

12.3 Учебно-методические пособия и программное обеспечение

1. Озеркин Д.В. Методические указания для проведения практических занятий по дисциплине «Схемотехника компьютерных технологий» для студентов специальности 210201 «Проектирование и технология радиоэлектронных средств». – Томск, ТУСУР, 2011 – 10 с. Электронный ресурс http://edu.tusur.ru/training/publications/1230.

2. Озеркин Д.В. Схемотехника компьютерных технологий. Компьютерный лабораторный практикум для студентов специальностей 210201 «Проектирование и технология радиоэлектронных средств» и 160905 «Техническая эксплуатация транспортного радиооборудования». – Томск, ТУСУР, 2012. – 185 с. Электронный ресурс http://edu.tusur.ru/training/publications/1203.

3. Озеркин Д.В. Схемотехника компьютерных технологий. Методические указания по организации самостоятельной работы студентов заочной формы обучения. – Томск, ТУСУР, 2012. – 23 с. Электронный ресурс http://edu.tusur.ru/training/publications/2359.

4. Программа схемотехнического моделирования MicroCAP 10.

#### **13. Материально-техническое обеспечение дисциплины**

Для проведения практических занятий необходимы справочные данные (в том числе в упомянутых учебно-методических пособиях).

Лабораторные работы проводятся на современной вычислительной технике и сетевом оборудовании.

#### **14. Методические рекомендации по организации изучения дисциплины**

14.1 В преподавании используются учебные пособия [1 - 2] из списка основной литературы. Пособия содержат дополнительный теоретический материал, необходимый для самостоятельной работы. Самостоятельная работа студентов проводится в соответствие с методическим пособием (см. п. 12.3.3).

14.2 На лабораторных работах используется лабораторный практикум (см. п. 12.3.2). В указанном практикуме имеются: краткие теоретические сведения, предваряющие выполнение лабораторной работы; методические примеры для выполнения лабораторных заданий; варианты заданий; а также некоторые справочные данные. Деление на подгруппы не предусмотрено. Основным средством для выполнения лабораторных работ выступает программа схемотехнического моделирования MicroCAP фирмы Spectrum Software. Отчеты по лабораторным работам представляются в виде твердой копии (рукописной или печатной) и оцениваются преподавателем. Каждый студент представляет индивидуальный отчет по лабораторной работе.

14.3 Для ведения практических занятий используются методические указания (см. 12.3.1). Индивидуальные задания представляют собой задачи в количестве 20 вариантов по общей электронике на определенную тему. Специальных требований к оформлению индивидуальных заданий не предъявляется. Основное требование к выполнению индивидуальных заданий – подробный ход решения с максимальным количеством пояснений.

14.4 Преобразование суммы баллов в традиционную оценку происходит один раз в конце семестра только после подведения итогов изучения дисциплины.

14.5 Для стимулирования планомерности работы студента в семестре в раскладку баллов по элементам контроля введен компонент своевременности, который применяется только для студентов без опозданий отчитывающихся по предусмотренным элементам контроля.

14.6 На протяжении всего семестра текущая успеваемость оценивается в баллах нарастающим итогом.

14.7 Независимо от набранной в семестре текущей суммы баллов обязательным условием является выполнение студентом необходимых по рабочей программе видов занятий: выполнение и защита результатов лабораторных работ, выполнение контрольных работ.

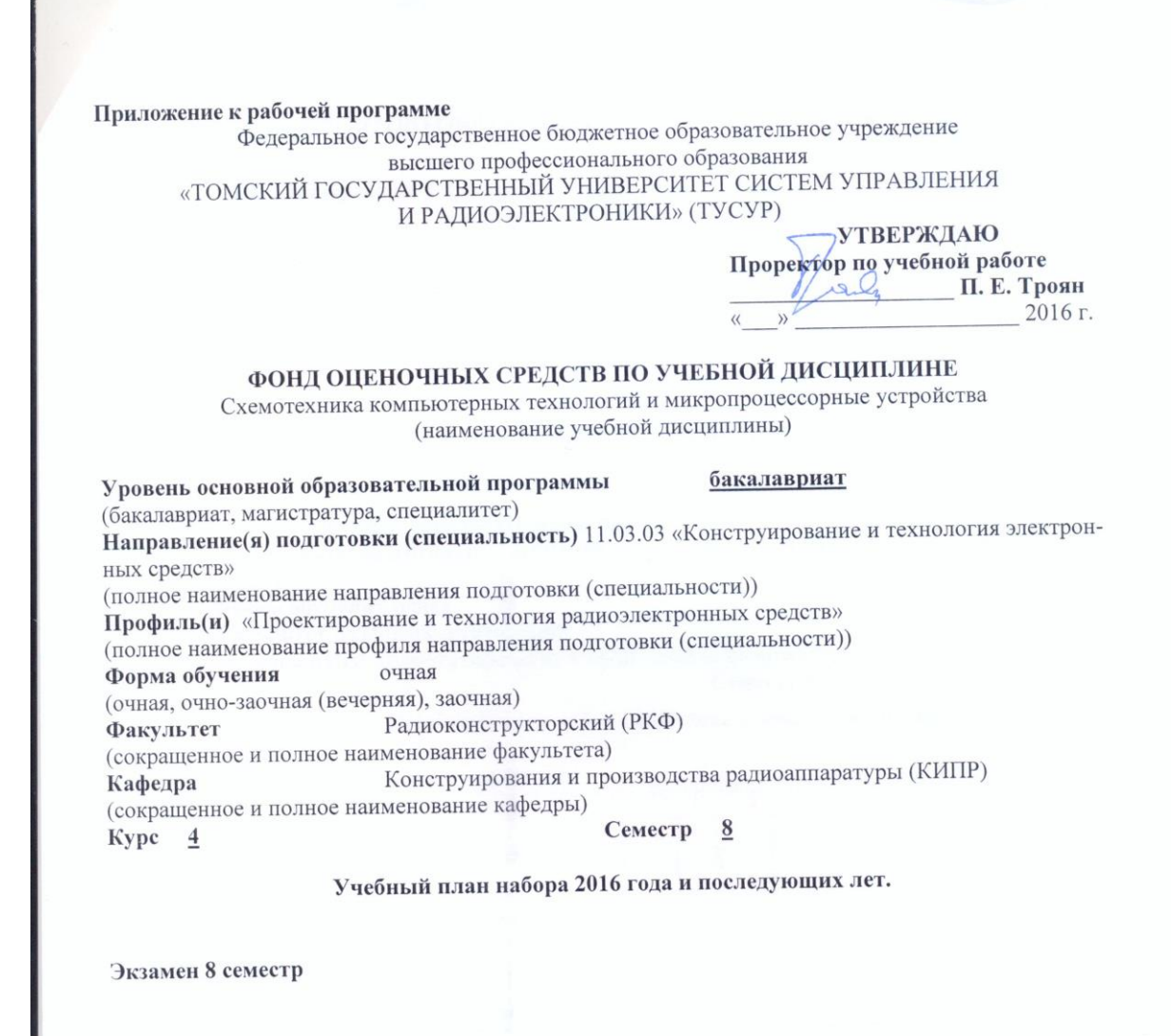

**Томск 2016** 

### 1. Введение

Фонд оценочных средств (ФОС) является приложением к рабочей программе дисциплины и представляет собой совокупность контрольно-измерительных материалов (КИМ) (типовые задачи (задания), контрольные работы, тесты и др.) и методов их использования, предназначенных для измерения уровня достижения студентом установленных результатов обучения.

ФОС по дисциплине используется при проведении текущего контроля успеваемости и промежуточной аттестации студентов.

Перечень закрепленных за дисциплиной компетенций приведен в таблице 1.

#### Таблица 1 – Перечень закрепленных за дисциплиной компетенций

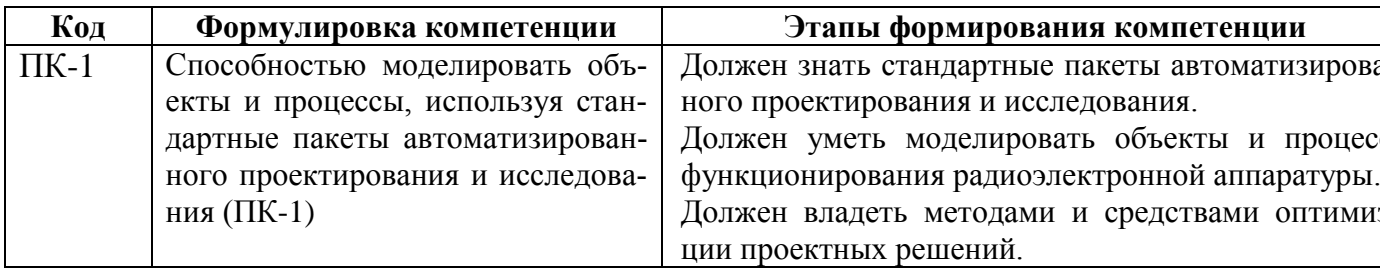

## 2. Реализация компетенций

Для формирования компетенции необходимо осуществить ряд этапов, содержание которых детализировано в таблице 2.

ПК-1: Способностью моделировать объекты и процессы, используя стандартные пакеты автоматизированного проектирования и исследования.

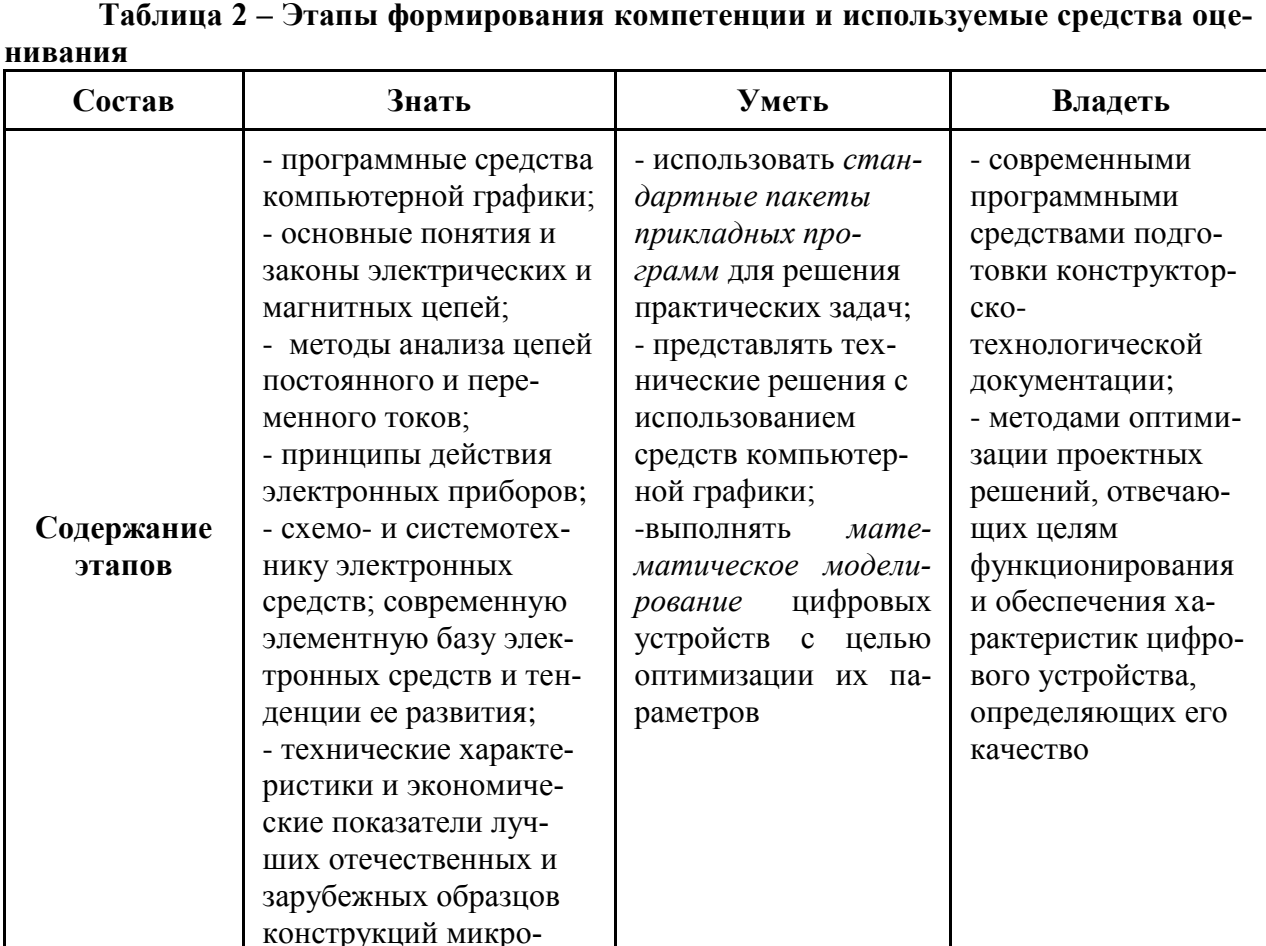

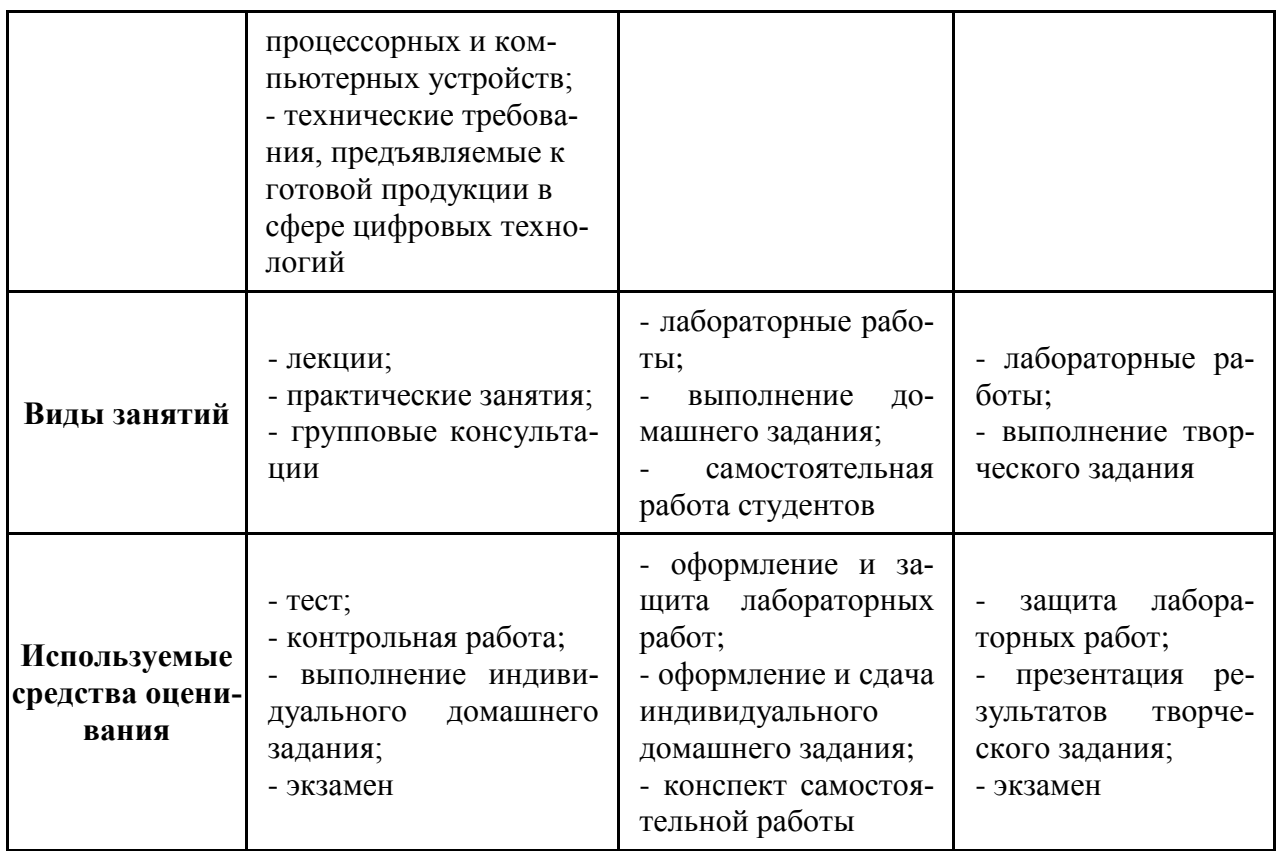

Общие характеристики показателей и критериев оценивания компетенции на всех этапах приведены в таблице 3.

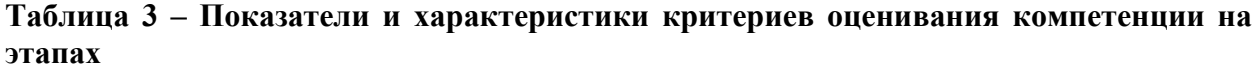

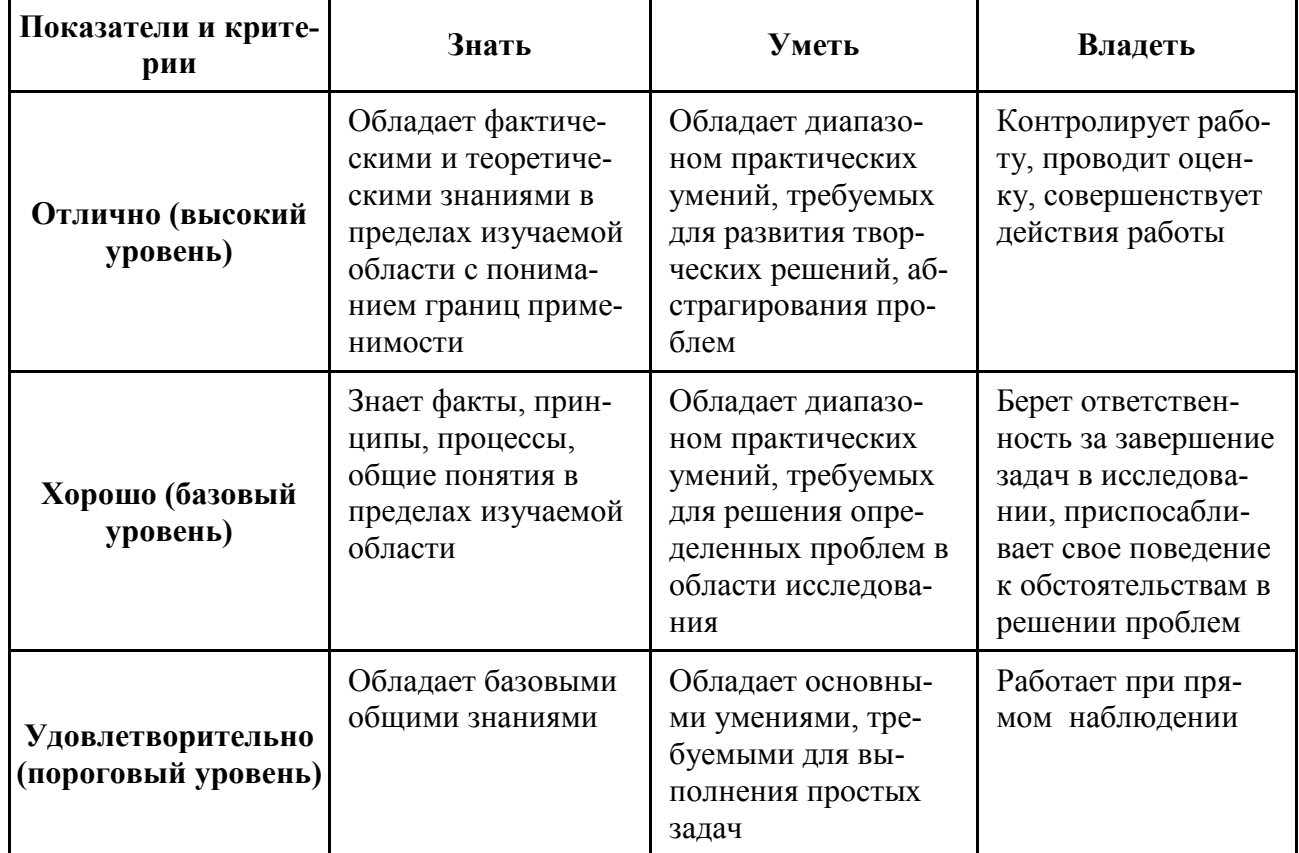

Таблица 4 - Показатели и критерии оценивания компетенции на этапах

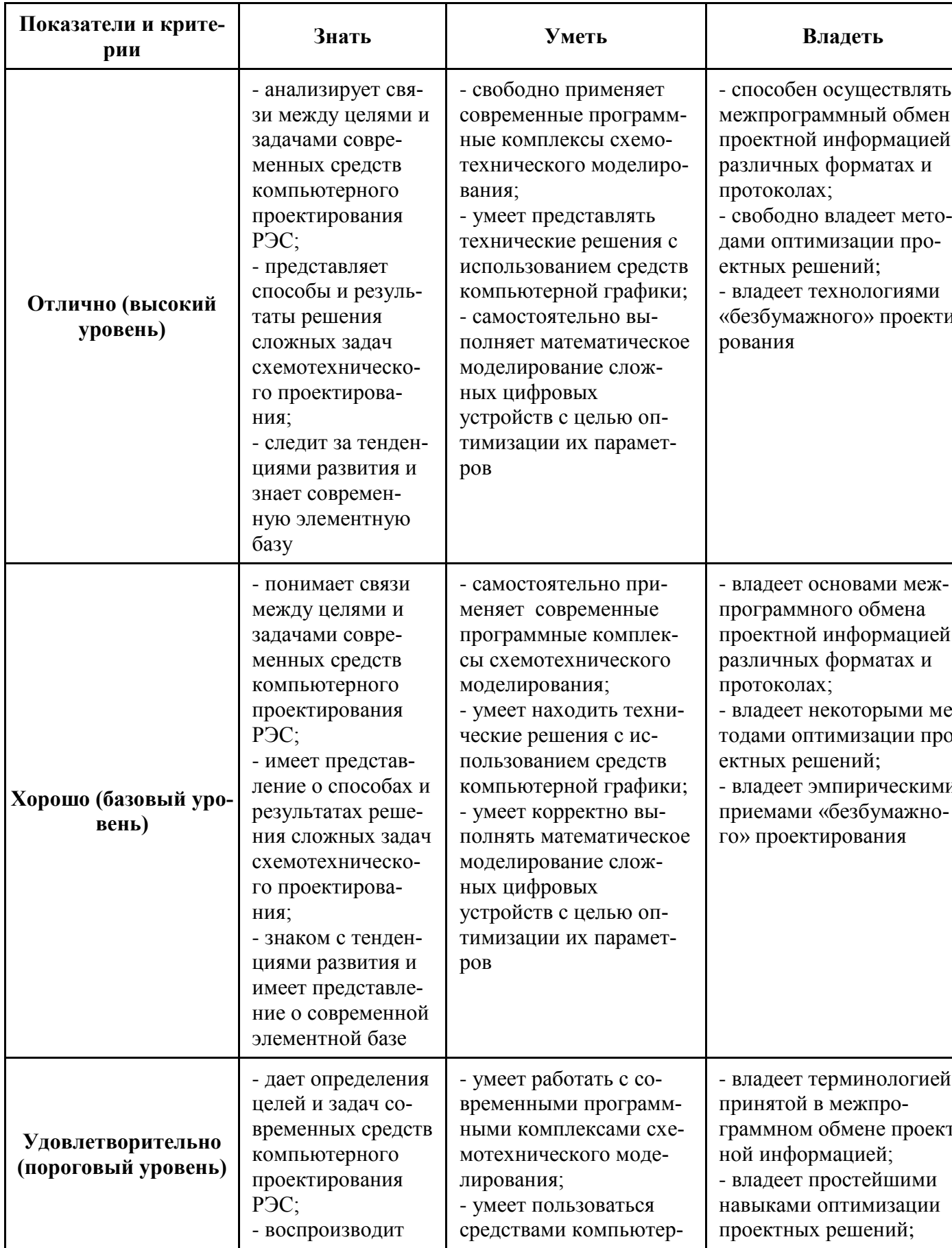

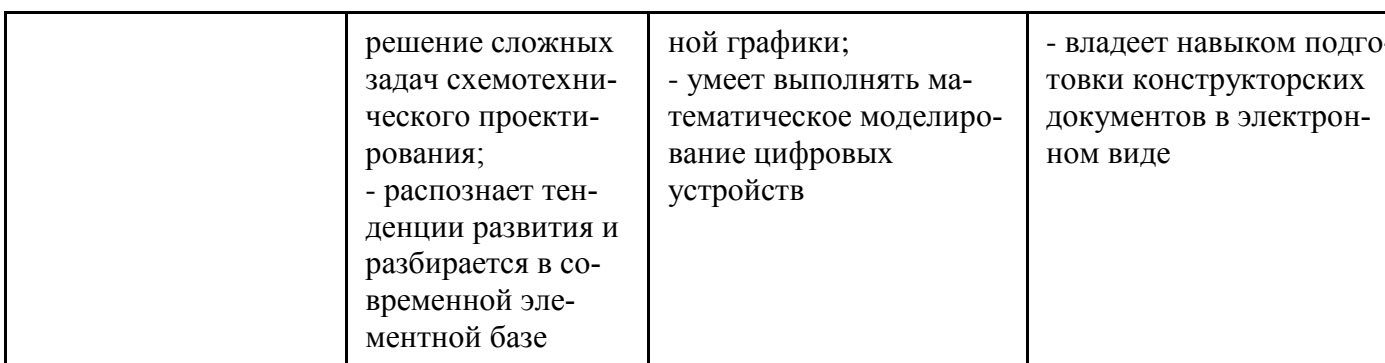

#### 3. Типовые контрольные задания

Для реализации вышеперечисленных задач обучения используются типовые контрольные задания или иные материалы, необходимые для оценки знаний, умений, навыков и (или) опыта деятельности, характеризующих этапы формирования компетенций в процессе освоения образовательной программы, в составе:

1. Tect.

- 2. Контрольная работа.
- 3. Выполнение домашнего задания.
- 4. Темы лабораторных работ.
- 5. Темы для самостоятельной работы.

6. Экзаменационные вопросы.

#### 3.1 Тест

1. Элемент у которого отклик на выходе связан с воздействием на входе по законам булевой алгебры называется:

а) цифровым

б) логическим

в) аналоговым

г) все ответы верны

2. Сколько входов имеет элемент НЕ?

- а) три
- б) два
- в) олин
- г) четыре и больше

3. Сколько входов имеют элементы И и ИЛИ?

- а) минимум два
- б) три
- в) один
- г) четыре

4. Какие преимущества имеет транзисторно-транзисторная логика?

- а) меньшее количество внутренних помех;
- б) обеспечивает высокое быстродействие;

в) уменьшается площадь занимаемая ТТЛ-элементом за счет исключения Rб;

г) большое входное сопротивление

5. Коэффициент разветвления по выходу это:

а) число показывающее сколько логических элементов можно присоединить к выходу данного элемента без нарушения его работоспособности;

б) число показывающее какое максимальное число входов может иметь логический элемент;

в) наименьшее постоянное напряжение, которое будучи добавлено к полезному входному сигналу вызывает ложное переключение логического элемента;

г) интервал между фронтами входного и выходного импульса логических элементов измеренный на заданном уровне напряжения или тока.

6. Коэффициент объединения по входу это…

а) интервал между фронтами входного и выходного импульса логических элементов измеренный на заданном уровне напряжения или тока.

б) число показывающее какое максимальное число входов может иметь логический элемент;

в) число показывающее сколько логических элементов можно присоединить к выходу данного элемента без нарушения его работоспособности;

г) наименьшее постоянное напряжение, которое будучи добавлено к полезному входному сигналу вызывает ложное переключение логического элемента.

#### 3.2 Контрольная работа

Контрольная работа №1. Сравнительно недавно в номенклатуре интегральных схем появились специальные элементы задержки. На рисунке показан фрагмент схемы такого элемента, предназначенный для задержки отрицательного фронта. Положительные фронты входного импульсного сигнала задерживаются другой схемой подобного вида.

В схеме (см. рисунок) в исходном состоянии высокий уровень входного напряжения насыщает транзистор *Т*, и на неинверсный вход *2* дифференциального усилителякомпаратора поступает малое напряжение «коллектор-эмиттер» этого транзистора. На инверсный вход *1* поступает более высокое напряжение с делителя, образованного резисторами *R*2 и *R*пр, причем в схеме имеется возможность регулирования этого напряжения, т.к. сопротивление *R*пр может программироваться пропусканием через него тока *I*пр. После завершения режима программирования значение *R*пр, остался неизменным.

Поступление отрицательного фронта входного напряжения запирает транзистор *Т*, и емкость начинает заряжаться от источника питания через резистор *R*1 с постоянной времени *R*1*C*. Когда напряжение на емкости достигнет напряжения, установленного на верхнем входе усилителя-компаратора, он переключится и выработает выходной сигнал.

В номенклатуре отечественных ИС появились три элемента задержки по 100, 125 и 150 нс с пятью равномерными отводами у каждого.

С помощью элементов задержки и простых логических схем решаются задачи формирования импульсов по длительности и генерации импульсных последовательностей.

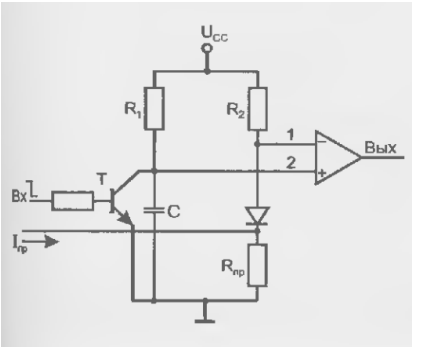

В программе схемотехнического моделирования MicroCAP провести анализ схемы. В результате должны быть получены временные диаграммы, на которых видно, что выходной сигнал задержан относительно входного на 100 нс. Модели операционного усилителя, транзистора и диода можно взять любые, заведомо рабочие.

Контрольная работа №2. Пример реализации компаратора с тремя выходами для двухразрядных слов приведен на рисунке. Выработка признака *А* > *В* в этой схеме производится по соотношению (штрихом отмечены функции с выходов младшей группы): слов приведен на рисунке. Выработка признака  $A > B$  в этой сх<br>
тношению (штрихом отмечены функции с выходов младшей груг.<br>  $F_{A>B} = a_i \overline{b_i} + r_i a_{i-1} \overline{b_{i-1}} + F'_{A>B} r_i r_{i-1} = a_i \overline{b} \cdot \overline{r_i a_{i-1} \overline{b_{i-1}}} \cdot \overline{F'_{A>B} r_i r$ 

$$
F_{A>B} = a_i \overline{b}_i + r_i a_{i-1} \overline{b}_{i-1} + F'_{A>B} r_i r_{i-1} = \overline{a_i} \overline{b} \cdot \overline{r_i a_{i-1} \overline{b}_{i-1}} \cdot \overline{F'_{A>B} r_i r_{i-1}}.
$$

Компараторы для слов большой разрядности получают наращиванием размерности путем использования нескольких ИС компараторов, принцип наращивания соответствует показанному на рисунке.

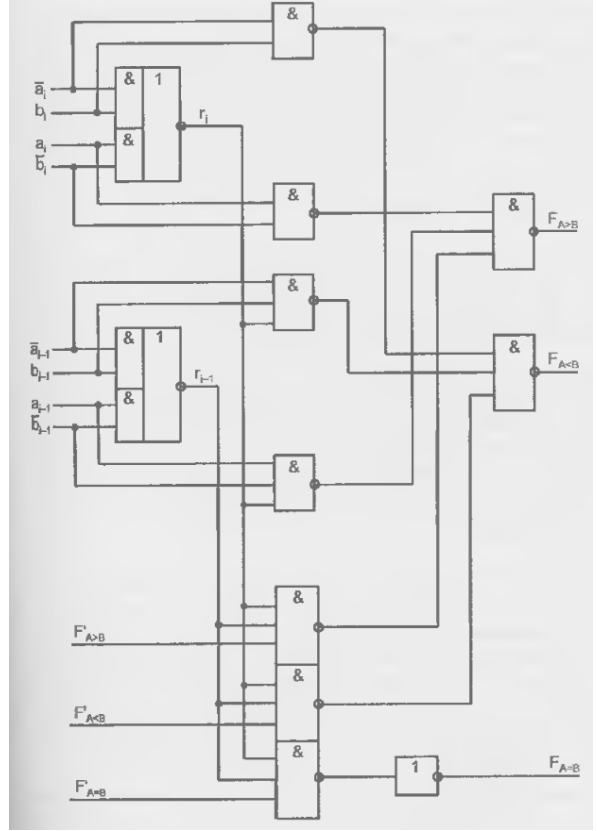

В программе схемотехнического моделирования MicroCAP провести анализ схемы. Цифровое слово – двухразрядное. В результате должны быть получены временные диаграммы, на которых видно три случая сравнения *A* > *B*, *A* < *B*, *A* = *B*. Сравниваемые цифровые слова для каждого случая придумать самостоятельно.

#### 3.3 Выполнение домашнего задания

Домашнее задание №1. Дана система логических интегральных микросхем с открытым коллектором К133ЛА7. Известно, что число объединенных выходов микросхем в этой системе *m* = 3, а число подключенных входов *n* = 5. Способ соединения микросхем в систему взять из лекционного материала. Напряжение питания 5 В. Вычислить минимальное и максимальное значения сопротивления внешней цепи в такой системе. Недостающие параметры самостоятельно найти в справочнике.

*Примечание*. *I<sup>Z</sup>* – это выходной ток высокого уровня.

Домашнее задание №2. Используя тождества и законы булевой алгебры, минимизировать выражение  $y = x_2x_1 + \overline{x}_3\overline{x}_2\overline{x}_1 + x_3\overline{x}_2x_1$  и определить «цену» результата. По полученной минимальной форме составить принципиальную схему устройства.

Домашнее задание №3. Провести минимизацию логической функции четырех аргументов с помощью карты Вейча. Исходный вид логической функции задан таблицей истинности. Определить «цену» полученного результата. Реализовать полученную минимальную форму с помошью лешифратора, привести схему включения

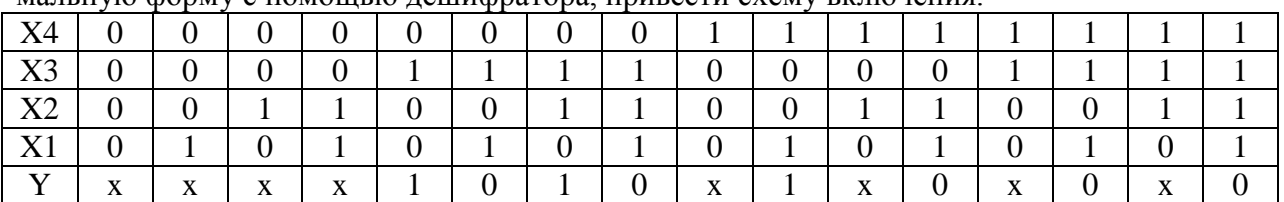

Домашнее задание №4. Дана схема ТТЛ 4И-НЕ со сложным инвертором. Известно, что R1 = 4K; R2 = 1.6K; R<sub>3</sub> = 1K; R5 = 130;  $U^0$  $= 0.1B$ . Определить все токи в схеме, когда на входе: а) напряжение логического нуля; б) напряжение логической единицы. Определить условия насыщения транзисторов VT2 и VT5, когда на входе напряжение логической елиницы.

*Примечание*. Напряжение насыщения  $U_{K3\text{ Hac}} = 0.2B$ ; напряжение открытого *p-n* перехода  $U_{p-n} = 0.7B$ ; напряжение питания  $U_{\Pi} =$ 5В; коэффициент разветвления по выходу  $K_{PA3} = 10$ ; максимальный ток одного входа в режиме логического нуля  $I_{\text{RX max0}} = 1.6 \text{ mA}$ .

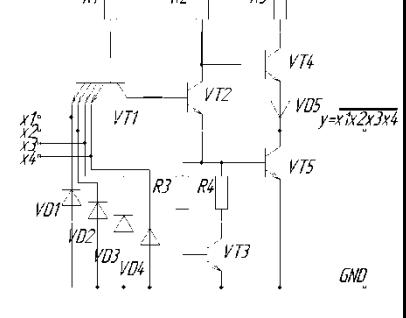

 $SM$  $S<sub>0</sub>$ 

> $\overline{S}1$  $\mathcal{C}$

> $\overline{S3}$

Домашнее задание №5. На рисунке представлен субтрактор (сумматор в режиме

вычитания). На схеме  $P_n$  – сигнал переноса; петля  $P_n-P_0$ - циклический перенос. Элемент (=1) реализует функцию неравнозначности. Нарисовать две серии временных диаграмм процесса вычитания  $A - B$ , когда  $A = 10$ ;  $B = 3$  и когда  $A = 3$ ;  $B = 10$ . Перечень сигналов на временных диаграммах: четырехразрядные слова в двоичном представлении  $a_3... a_0; b_3... b_0; B_3... B_0; S_3... S_0;$  $So_3...$  S<sub>O</sub><sub>0</sub>, а также одиночные сигналы *inv*,  $P_n$ . Временные диаграммы завершаются с появлением на шине  $So_3...So_0$  и проводнике  $P_n$  правильного результата вычитания.

3.4 Темы лабораторных работ

Работа №1. Способы минимизации логических функций Работа №2. Минимизация недоопределенных и системных логических функций Работа №3. Универсальные логические модули на основе мультиплексоров Работа №4. Проектирование автоматов на триггерах Работа №5. Двоично-кодированные счетчики с произвольным модулем

3.5 Темы для самостоятельной работы

Тема №1. Вспомогательные элементы цифровых узлов и устройств. Некоторые типовые ситуации при построении узлов и устройств на стандартных ИС.

Тема №2. Универсальные логические модули на основе мультиплексоров. Компараторы.

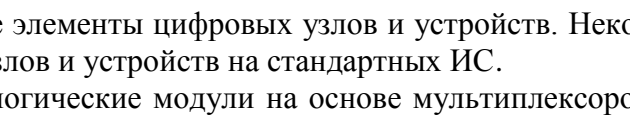

 $So<sup>3</sup>$ 

 $P<sub>n</sub>$ 

Тема №3. Синхронизация в цифровых устройствах. Регистры и регистровые файлы. Тема №4. Использование программируемых ЗУ для решения задач обработки информации. Статические запоминающие устройства.

Тема №5. Микропроцессор серии 1821 (Intel 8085A). Схемы подключения памяти и внешних устройств к шинам микропроцессорной системы.

Тема№6. Программируемые контроллеры прерываний. Контроллеры прямого доступа к памяти.

Тема №7 Схемы с двунаправленными выводами. Программируемая матричная логика с разделяемыми конъюнкторами.

Тема №8. Параметры и популярные семейства СБИС программируемой логики. Интерфейс JTAG. Периферийное сканирование. Программирование в системе (ISP).

Тема №9. Методика и средства автоматизированного проектирования цифровых устройств. Автоматизированное проектирование цифрового устройства с использованием языков описания аппаратуры.

3.6 Экзаменационные вопросы

Билет №1.

1. Этапы проектирования произвольной логики комбинационного типа.

2. Используя тождества и законы Булевой алгебры, минимизировать выражение и определить «цену» результата  $y = x_3 \overline{x}_2 \overline{x}_1 + \overline{x}_3 x_2 \overline{x}_1 + x_3 x_2 \overline{x}_1 + \overline{x}_3 \overline{x}_2 \overline{x}_1$ .

Билет №2.

1. Двоичные дешифраторы. Наращивание размерности дешифратора.

2. С помощью карты Вейча минимизировать выражение  $y = \bar{x}_3 x_2 x_1 + \bar{x}_3 \bar{x}_2 x_1 + x_3 \bar{x}_2 x_1 + \bar{x}_3 x_2 \bar{x}_1$  и определить «цену». По полученной форме составить принципиальную схему устройства.

Билет №3.

1. Приоритетные и двоичные шифраторы. Указатели старшей единицы. Наращивание размерности приоритетного шифратора.

2. Составьте схему трехвходового мажоритарного устройства. На его выходе должна появляться логическая единица, когда на любой паре входов присутствуют логические единицы.

Билет №4.

1. Мультиплексоры и демультиплексоры. Универсальные логические модули на основе мультиплексоров. Три способа настройки.

2. Минимизировать логическую функцию  $y = \bar{x}_3 x_2 x_1 + \bar{x}_3 \bar{x}_2 x_1 + x_3 \bar{x}_2 x_1 + x_3 \bar{x}_2 \bar{x}_1$ с учетом того, что на наборах  $x_3x_2x_1$  и  $\bar{x}_3\bar{x}_2\bar{x}_1$  функция не определена. Определить «цену» полученного выражения.

Билет №5.

1. Пирамидальные структуры УЛМ. Разложение логической функции по К.Шеннону.

2. Составить схему фрагмента 4-входового дешифратора, на выходе которого должен устанавливаться логический ноль при входном коде 1011.

Билет №6.

1. Компараторы. (Схему компаратора с тремя выходами для сравнения двух разрядов многоразрядных слов – не надо).

2. Провести минимизацию логической функции четырех аргументов, исходный вид которой задан таблицей истинности.

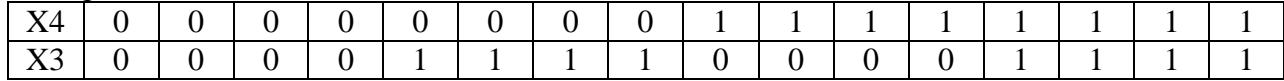

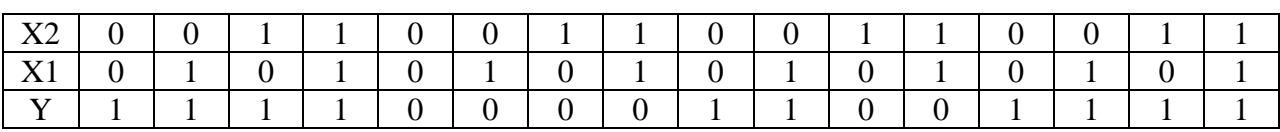

22

Билет №7.

1. Задачи контроля ошибок. Мажоритарные системы. Контроль по модулю 2. Схемы свертки. Контроль логического преобразования.

2. Составить схему фрагмента шифратора, на выходах которого должен устанавливаться 4-элементный код 1001 при активации заданного входа.

Билет №8.

1. Типы сумматоров. Одноразрядный сумматор. Распространенное схемотехническое решение реализации одноразрядного сумматора.

 $\mathfrak{D}$ Ha базе дешифратора реализовать логическую функцию  $y = \overline{x}_2 x_1 x_0 + \overline{x}_2 \overline{x}_1 x_0 + x_2 \overline{x}_1 x_0 + \overline{x}_2 \overline{x}_1 \overline{x}_0.$ 

Билет №9.

1. Последовательный сумматор. Параллельный сумматор с последовательным переносом. Параллельный сумматор с параллельным переносом. (Схему на элементах И-НЕ с параллельным переносом - не надо).

2. Определить число, соответствующее минимальному количеству входов, которое должен иметь ведущий дешифратор в схеме расширения разрядности, чтобы при трехразрядных ведомых дешифраторах получить 32 выхода. Составить схему такого устройства.

Билет №10.

1. Арифметико-логические устройства (таблицу - не надо). Алгоритм вычитания двоичных чисел.

2. Составить схему, в которой выход №5 трехвходового дешифратора не активируется вхолным колом

Билет №11.

1. Сумматоры групповой структуры. Сумматоры с параллельным межгрупповым переносом. Сумматор с условным переносом. Накапливающий сумматор.

2. Составить схему расширения разрядности и определить адреса на входах ведущего и ведомых трехвходовых дешифраторов для активации 12-го по порядку выхода устройства со второго по порядку выхода ведущего дешифратора.

Билет №12.

1. Матричные умножители.

2. На базе мультиплексора составить схему устройства, реализующего функцию:

$$
y = x_2 x_1 x_0 + x_2 x_1 x_0 + x_2 x_1 x_0.
$$

Билет №13

1. Триггерные устройства. Классификация. Определения. Схемы фиксаторов. Способы описания триггеров.

2. Определить число, равное наибольшему количеству информационных входов, которое можно получить при расширении разрядности мультиплексоров, имеющих только по четыре информационных входа.

Билет №14.

1. Схемотехника триггерных устройств. Триггер D. Триггер Т. Двухступенчатый триггер. Запрещенная комбинация для RS-триггера.

2. Последовательно, начиная с ведомого, определить коды на адресных входах 8разрядных мультиплексоров в схеме расширения разрядности для коммутации двенадцатого по порядку входа с выходом устройства.

Билет №15

1. Синтез синхронного RS-триггера. Синтез D-триггера. Синтез RS-триггера с динамическим управлением. Синтез двухступенчатых синхронных триггеров. Синтез одноступенчатого ЈК-триггера с внутренними задержками.

23

2. Начиная с младшего, определить номера активных выходов демультиплексора, если четвертый разряд кода, изменяющегося в пределах 0000-1111, поступает на прямой информационный вход, а три младших – на адресые.

Билет №16.

1. Ввод логических сигналов от механических ключей. Синхронизаторы одиночных импульсов. Ввод асинхронных данных.

2. Составить схему цифрового компаратора для сравнения на равенство двух двухразрядных слов.

Билет №17.

1. Проектирование автоматов с памятью. Этапы.

2. Составить схему цифрового компаратора для сравнения на неравенство двух двухразрядных слов.

Билет №18.

1. Синхронизация в цифровых устройствах. Параметры тактовых импульсов.

2. Информация со входа D10 мультиплексора надо передать на выход 6 демультиплексора. Определить коды, которые надо выставить на адресных входах того и другого элемента.

Билет №19.

1. Структура устройств синхронизации. Размножение тактовых импульсов. Коррекция расфазирования синхросигналов.

2. При каком логическом потенциале на выходе (0 или 1) выходное сопротивление базового элемента ТТЛ будет меньше? Ответ обосновать.

Билет №20.

1. Однофазная синхронизация. Проектирование однофазной системы синхронизации. Двухфазная синхронизация.

2. Составить схему цифрового компаратора для проверки A > B, где A и B – трехразрядные слова.

#### **4. Методические материалы**

Для обеспечения процесса обучения и решения задач обучения используются методические материалы, определяющие процедуры оценивания знаний, умений, навыков и (или) опыта деятельности, характеризующих этапы формирования компетенций.

Методические материалы приведены в рабочей программе «Схемотехника компьютерных технологий и микроэлектронные устройства» в разделах:

12.1 Основная литература

1. Калабеков Б.А. Цифровые устройства и микропроцессорные системы. – М.: Горячая линия - Телеком, 2007. – 336 с.

12.2 Дополнительная литература

1. Разевиг В.Д. Схемотехническое моделирование с помощью Micro-CAP 7. – М.: Горячая линия – Телеком, 2003. – 368 с.

2. Каплан Д. Практические основы аналоговых и цифровых схем. М.: Техносфера, 2006. – 174 с.

3. Фрике К. Вводный курс цифровой электроники: Учебное пособие для ВУЗов. М.: Техносфера, 2004. – 426 с.

4. Медведев Б.Л. Практическое пособие по цифровой схемотехнике. М.: Мир, 2004.  $-407c$ 

12.3 Учебно-методические пособия и программное обеспечение

1. Озеркин Д.В. Методические указания для проведения практических занятий по дисциплине «Схемотехника компьютерных технологий» для студентов специальности 210201 «Проектирование и технология радиоэлектронных средств». – Томск, ТУСУР,  $2011 - 10$  c.

2. Озеркин Д.В. Схемотехника компьютерных технологий. Компьютерный лабораторный практикум для студентов специальностей 210201 «Проектирование и технология радиоэлектронных средств» и 160905 «Техническая эксплуатация транспортного радиооборудования». – Томск, ТУСУР, 2012. – 185 с.

3. Озеркин Д.В. Схемотехника компьютерных технологий. Методические указания по организации самостоятельной работы студентов заочной формы обучения. – Томск, ТУСУР, 2012. – 23 с.

4. Программа схемотехнического моделирования MicroCAP 10.